#### ы 1 G 3

# ÿ **Prozeß- und Regelkreissimulator**

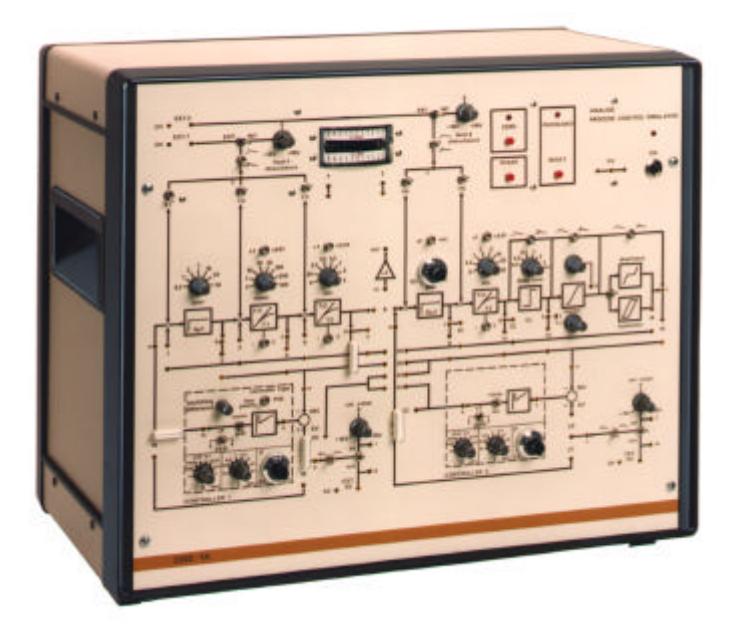

# **Abb.: Prozeß- und Regelkreissimulator**

# **Anwendungsbereich**

Das Gerät ist ein Übungsmodell zu Unterrichtszwecken auf dem Gebiet der Regelungstechnik. Es ist geeignet das Verhalten unterschiedlicher Regelungen darzustellen und wird als Unterrichtsmittel für die praxisnahe Unterweisung in Fachschulen, Berufsschulen und Fachoberschulen verwendet.

# **Der Simulator ermöglicht folgende Untersuchungen.**

- Sprung- und Sinusantworten
- von linearen und nichtlinearen Übertragungsfunktionen
- Regelverhalten der Regelstrecken unter Einwirkung von
- P-Reglern
- PI-Reglern
- PD-Reglern
- PID-Reglern.
- Regelsysteme wie
- Festwertregelungen
- Verhältnisregelungen
- Kaskadenregelungen
- Besonderheiten wie
- nichtlineare Regelkreise
- Zweipunkt-Regler
- Regelsysteme
- höherer Ordnung
- Der Simulator ist eingerichtet für Signale von ± 10 V DC

#### **Aufbau**

Der Simulator ist in ein Kunststoffgehäuse eingebaut und besteht aus zwei getrennten PID-Reglern, zwei selbständigen Regelstrecken, zwei Spannungsquellen, einem Doppelanzeigeinstrument, einer Übersteuerungsanzeige und einer Entladungseinrichtung für die zeitbestimmenden Kondensatoren. Die beiden Regelstrecken können einzeln für sich oder miteinander gekoppelt arbeiten.

Arbeitsweise und technische Daten Die Regelstrecken-Teile bestehen aus folgenden Übertragungs-gliedern K<sub>P1</sub> Proportional-Glied 1

 $K_{P1} = 0$  bis 10, stufenlos einstellbar;

- **P-T<sub>1</sub>/l<sub>1</sub>** Proportional-Glied (P) mit Verzögerung 1. Ordnung  $(T_1)$  oder als Integrator verwendbar  $T_{11} = 0$  bis 500 ms, in 8 Stufen mit Schalter wählbar;
- **P-T<sub>1</sub>/l<sub>2</sub>** Proportional-Glied (P) mit Verzögerung 1. Ordnung  $(T_1)$  oder als Integrator verwendbar
	- $T_{12} = 0$  bis 5 s, in 8 Stufen mit Schalter wählbar
- **KP2** Proportional-Glied 2  $K_{P2}$  = 1 oder von 0,5 bis 5 stufenlos wählbar
- **P-T<sub>1</sub>/l<sub>3</sub>** Proportional-Glied (P) mit Verzögerung 1. Ordnung  $(T<sub>1</sub>)$  oder als Integrator verwendbar  $T_{13} = 0$  bis 50 s, in
	- 8 Stufen mit Schalter wählbar
- **T<sub>t</sub>** Totzeit in 7 Stufen: 0,05-0,1-0,2-0,5-1-2 max. 5 s wählbar
- **L** Begrenzer stufenlos wählbar
- **D/H** Totband (Spiel) oder Hysterese, umschaltbar

# **Prozeß- und Regelkreissimulator**

### **Beschreibung**

Die Zeitkonstanten in der Regelstrecke wurden so groß gewählt, daß die Erfassung einmaliger Abläufe mit Hilfe eines schreibenden Meßgerätes möglich ist. Ein Schalter (x 0,01) zur Veränderung der Zeitkonstante

ermöglicht es, periodische Vor-gänge mit einem Oszillographen sichtbar zu machen. Zeitkonstanten <1 ms können nicht eingestellt werden. Die internen Gegen-kopplungen können leicht mittels Kurzschlußsteckern hergestellt

werden. Darüber hinaus ist jedes Übertragungsglied der beiden Regelstrecken selbständig einstellbar bzw. gesondert abschaltbar.

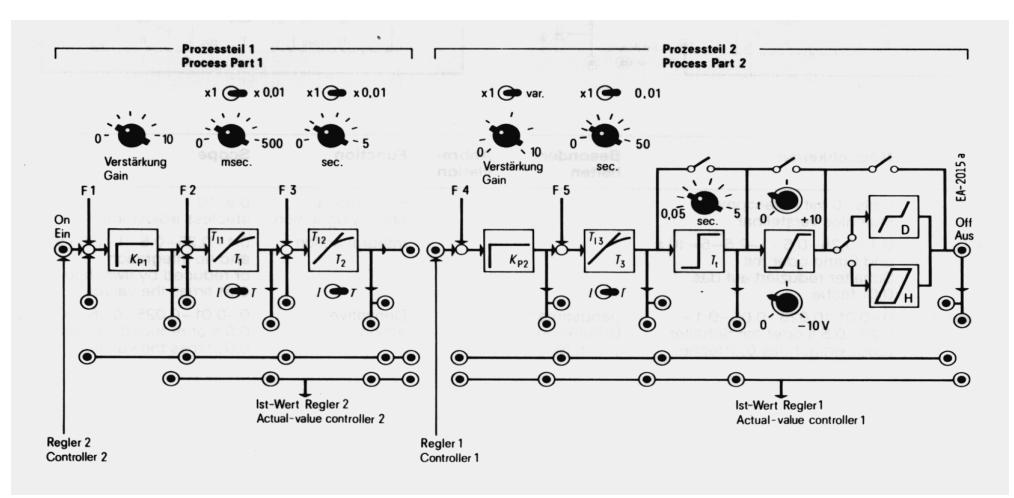

# **Abb.: Blockschaltbild Prozeß- und Regelkreissimulator**

Die Vorgabe der Führungsgröße kann intern von einem stufenlos verstellbaren Potentiometer abgenommen oder von einer externen Quelle bezogen werden. Durch Verwendung von Kurzschlußsteckern kann der Prozeß auf Handbetätigung geschaltet werden. Der Simulator enthält für beide Prozeßteile eine Störquelle.

Die gewünschte Störgröße kann mit Hilfe von Schaltern an jeder Additionsstelle vor oder hinter jedem Regelstreckenglied aufgeschaltet werden. Außerdem ist eine Anschlußmöglichkeit für eine externe Störquelle, beispielsweise einen Pulsgenerator, vorgesehen. Der Simulator besitzt zwei eingebaute Regler mit PID-Verhalten.

Der Regler Nr. 2 kann auch als 2-Punkt-Regler mit einstellbarer Hysterese verwendet werden. Mit Hilfe von Kurzschlußsteckern werden die Regler an den Prozeß gekoppelt und mit dem Sollwerteinsteller verbunden. Der Ausgang jedes Reglers ist umkehrbar, falls dies für die Polarität notwendig sein sollte (Normal/ Umkehr-Kontakt).

#### Ы RG 3

# ÿ **Prozeß- und Regelkreissimulator**

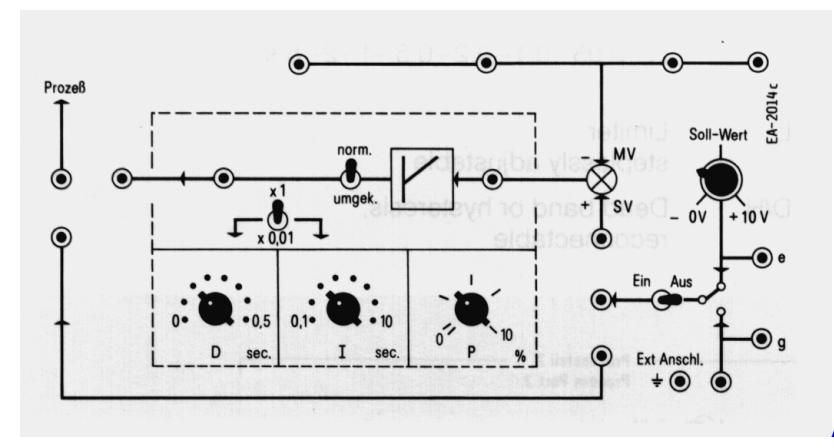

## **Abb.: P-I-D Regler**

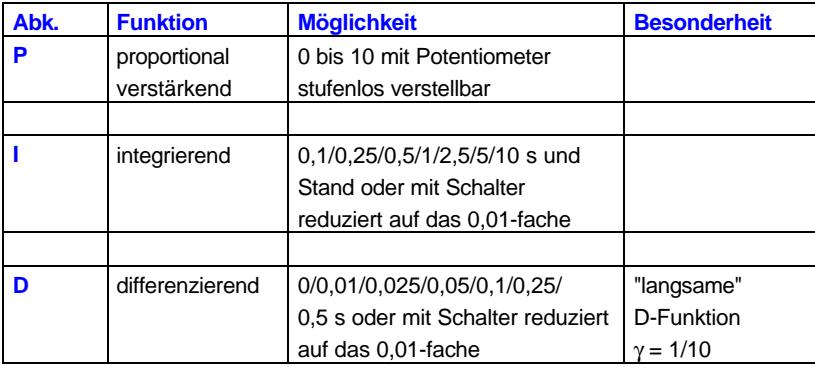

Der Simulator besitzt ein eingebautes Doppelmeßinstrument mit 2 unabhängigen Meßsystemen, welche über 2-mm-Steckbuchsen mit allen Punkten der Regel-strecken und den Reglern verbunden werden können.

Die Übertragungsglieder sind mit Operationsverstärkern aufgebaut. Sie geben bei Übersteuerung ein Signal ab. Bei Übersteuerung leuchtet eine Lumineszenzdiode auf der Fronttafel auf.

Mit Hilfe eines Drucktasten-schalters können alle Konden-satoren in der Regelstrecke entladen werden. Ein Rückstellknopf gestattet es, jederzeit wieder in die Anfangsposition zu gelangen. Der Ein- und Ausgangs-Signalbereich für den Simulator beträgt –10 V bis +10 V.

## **Im Lieferumfang enthalten ist ein Zubehörsatz bestehend aus:**

10 Kurschlußstecker

- 4 Adapter, 2/4 mm, rot
- 4 Adapter, 2/4 mm, schwarz
- 10 Verbindungsleitungen mit 2-mm Steckern, 15 cm und 30 cm lang
- 1 Anleitung über die Anwendung des Simulators

# Technische Daten

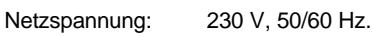

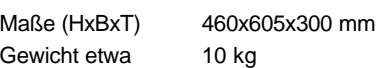

**Bestell-Nr. W5302-1A**